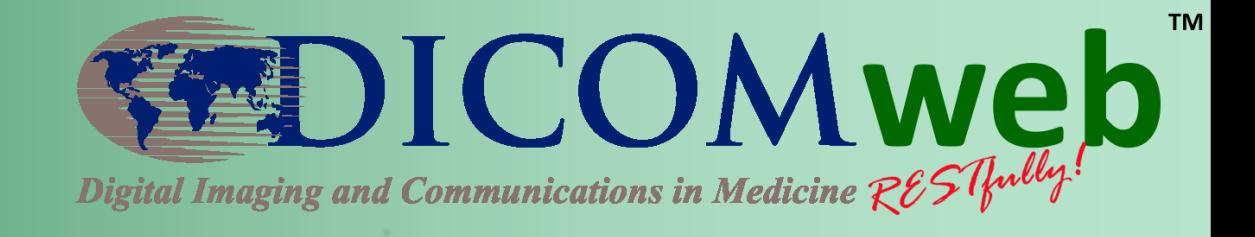

## **RESTful Services in the Context of Medical Imaging**

#### **Brad Genereaux**

#### Agfa HealthCare DICOM WG-27 Industry Co-Chair

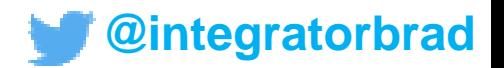

## **What is a RESTful service?**

- Architectural style for web communication
	- Scalable, fault-tolerant, recoverable, secure, and loosely-coupled

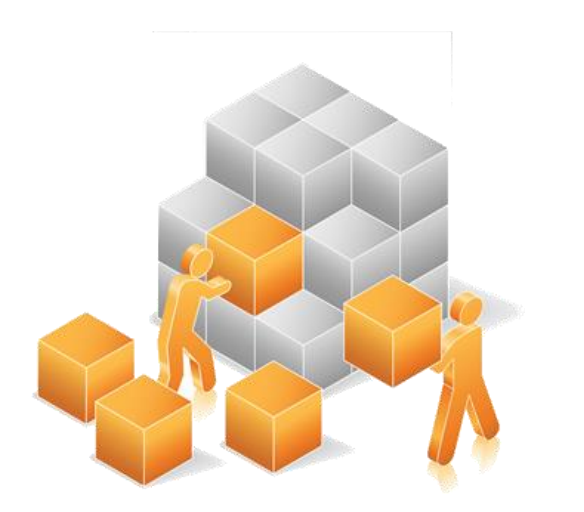

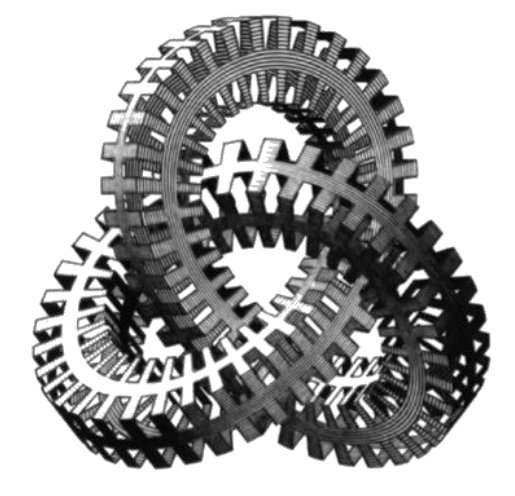

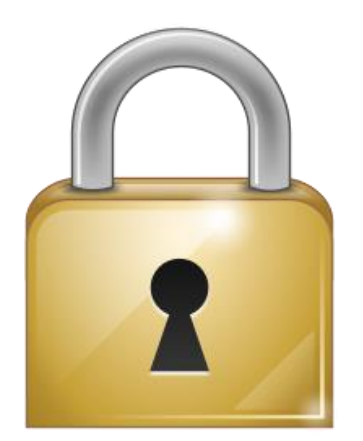

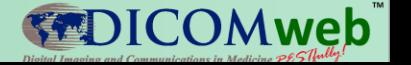

#### **Resources**

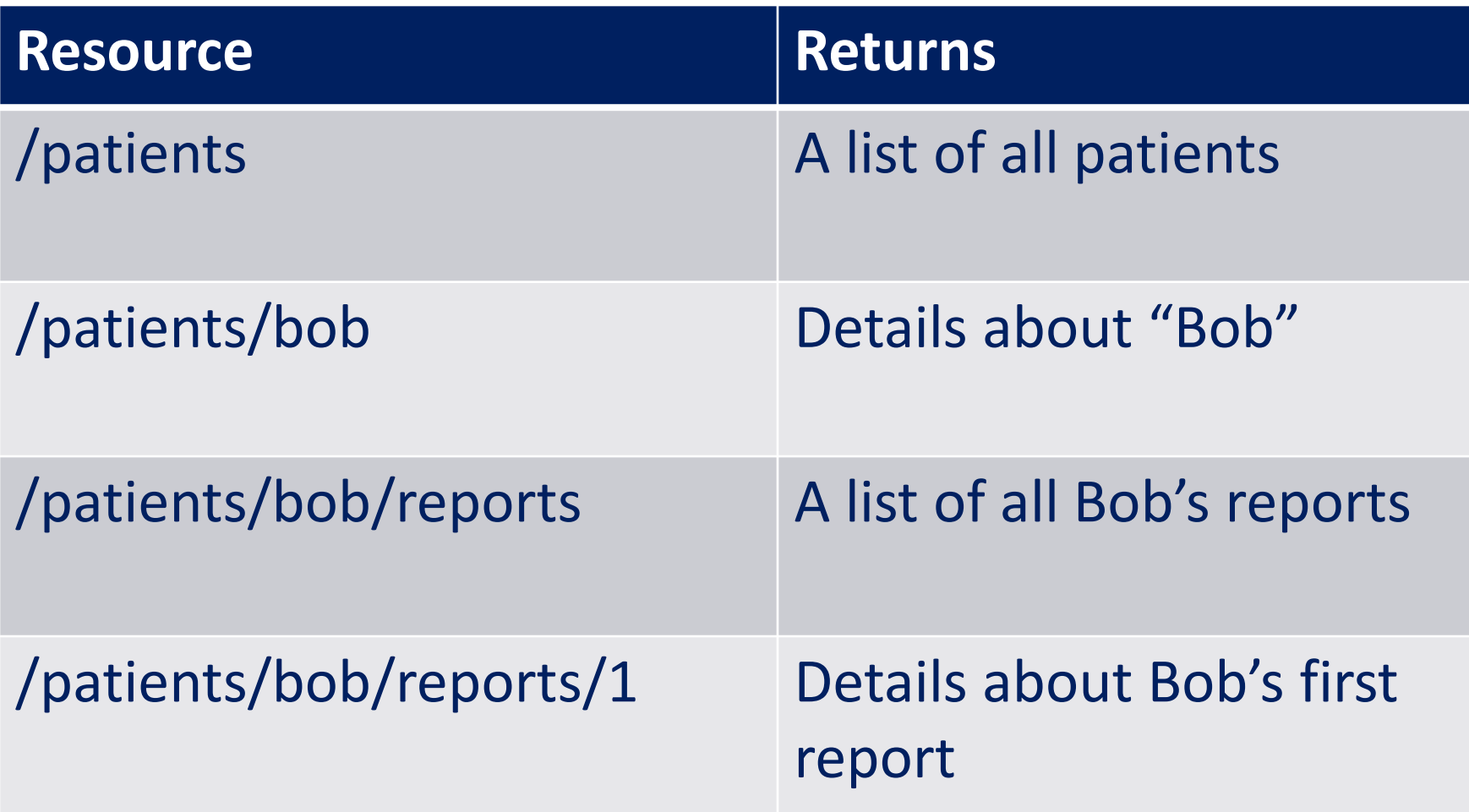

i.e., http://myserver.com/patients/bob

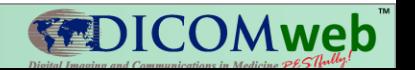

#### **Verbs**

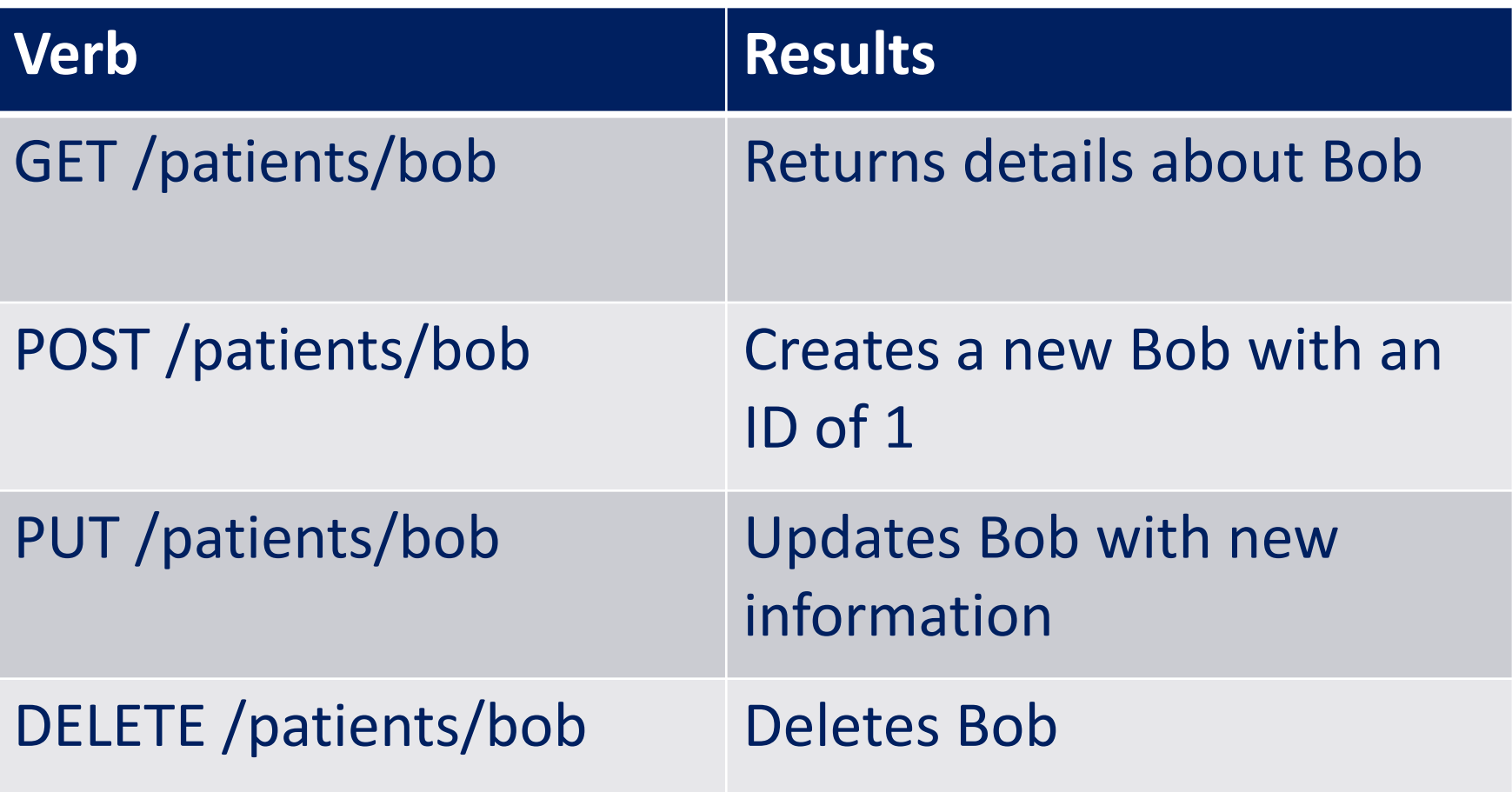

i.e., GET http://myserver.com/patients/bob

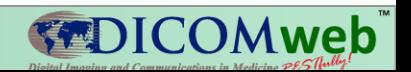

#### **When do we use RESTful services?**

- When we want to deliver content over the web, securely and efficiently
- When we have a diverse community of consumers of our service

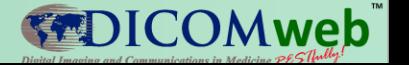

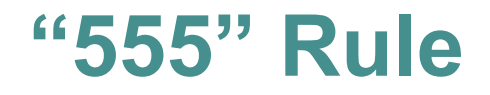

- 5 seconds to find the documentation
- 5 minutes to make a Hello World app using the API
- 5 hours to a working prototype

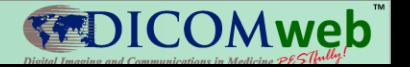

# **Medical Imaging outside Radiology**

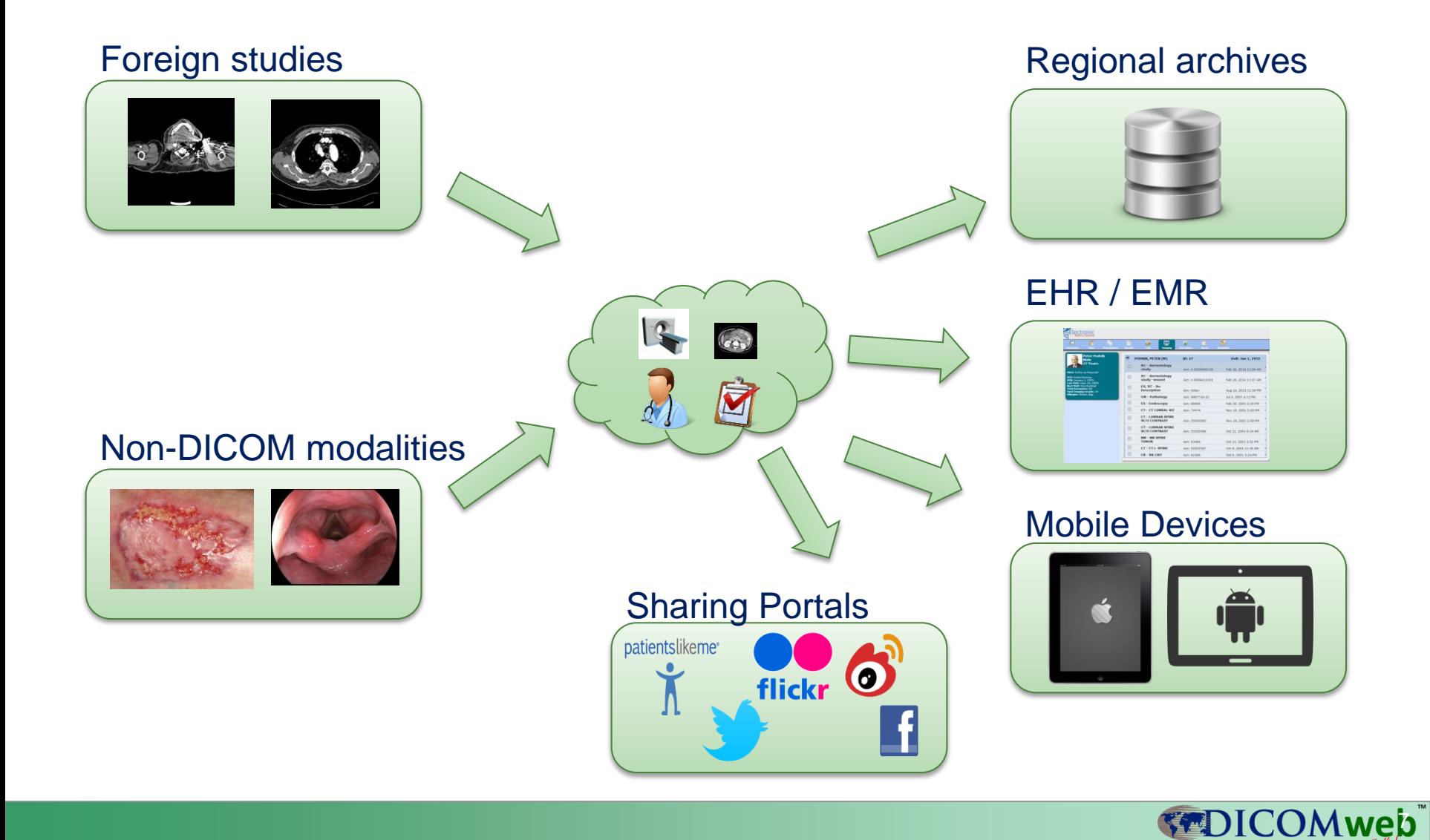

# **Why Medical Imaging for Web?**

- Becomes possible to consume content directly by clients (browsers, mobile)
	- No "special tools" required
	- Minimize what is transferred
- Allows for rapid development and consumption of content
- Frees content from closed systems and spawns integrations into today's technologies

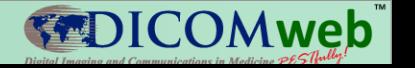

## **History of Medical Imaging on the Web**

- WADO (Web Access to DICOM Objects) was created in 2003, providing object level access only
- MINT (Medical Imaging Network Transport) was created ~2011 (not part of DICOM) out of a recognition of the importance of REST transport
- DICOMweb™ was thus developed, and resources have been added ever since

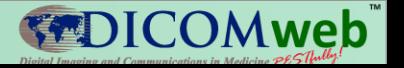

## **Building DICOMweb™ as Services Set**

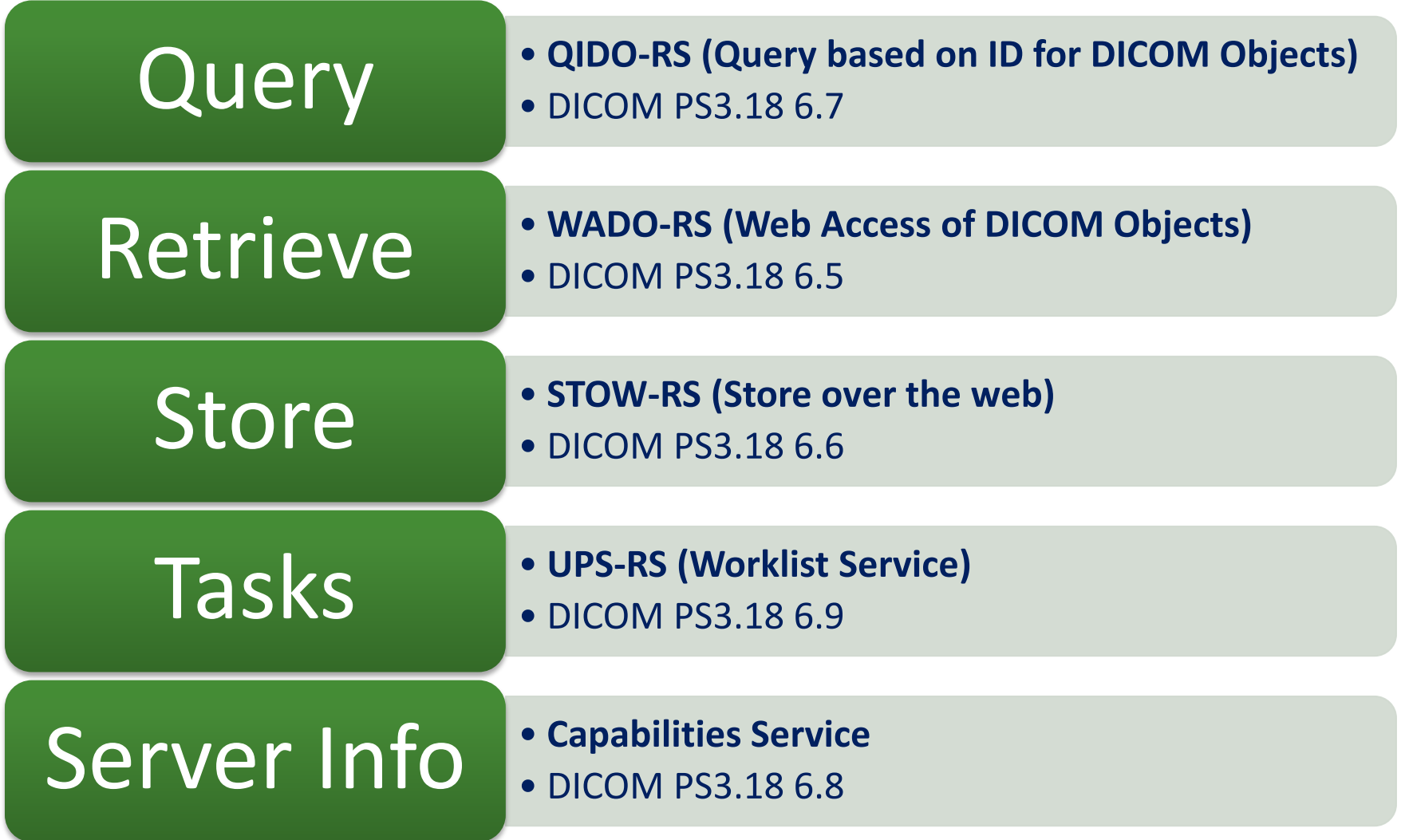

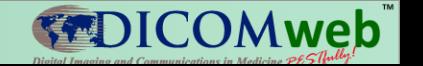

## **Medical Imaging Resources**

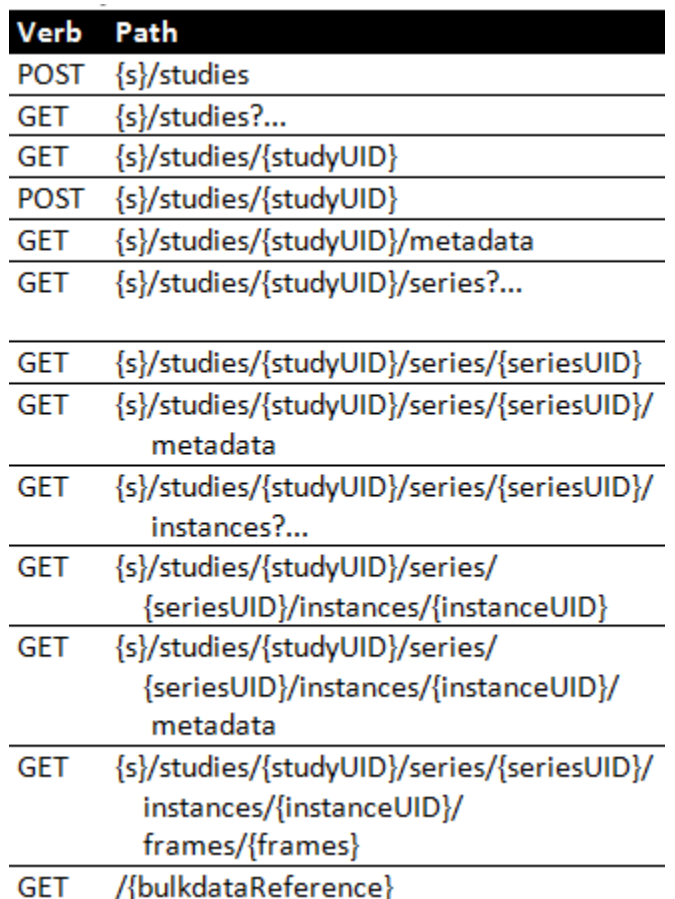

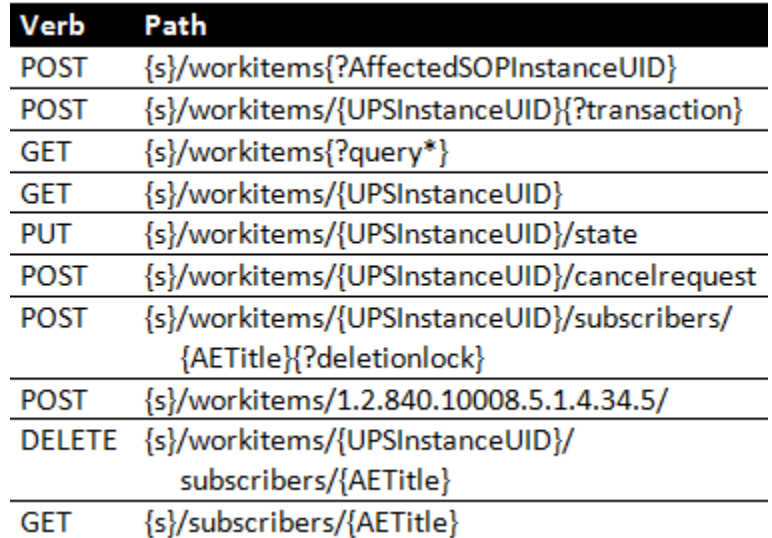

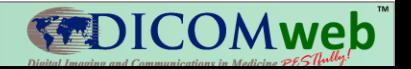

#### **DICOMweb™ Query Example**

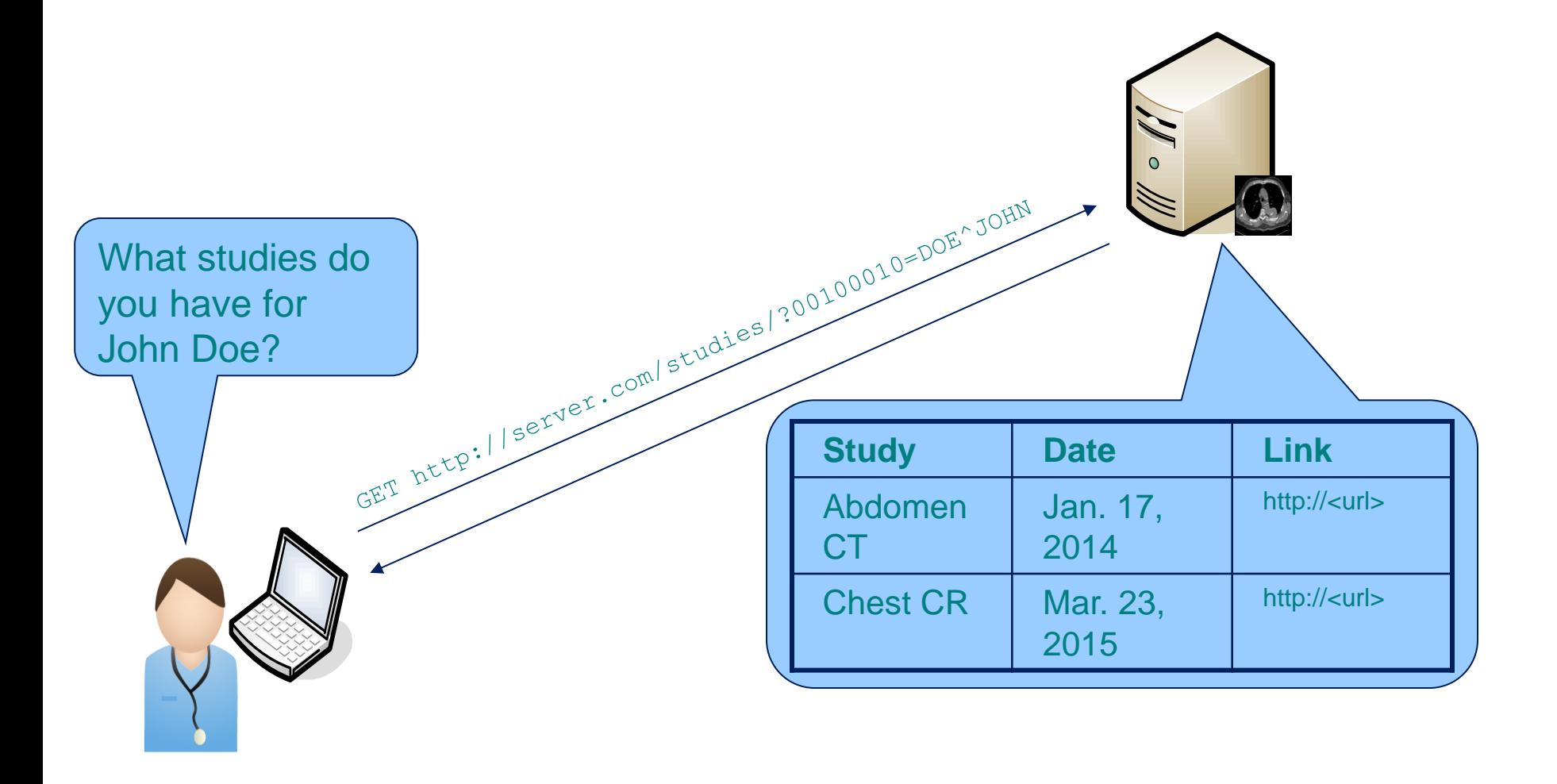

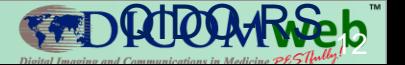

#### **DICOMweb™ Data Structures**

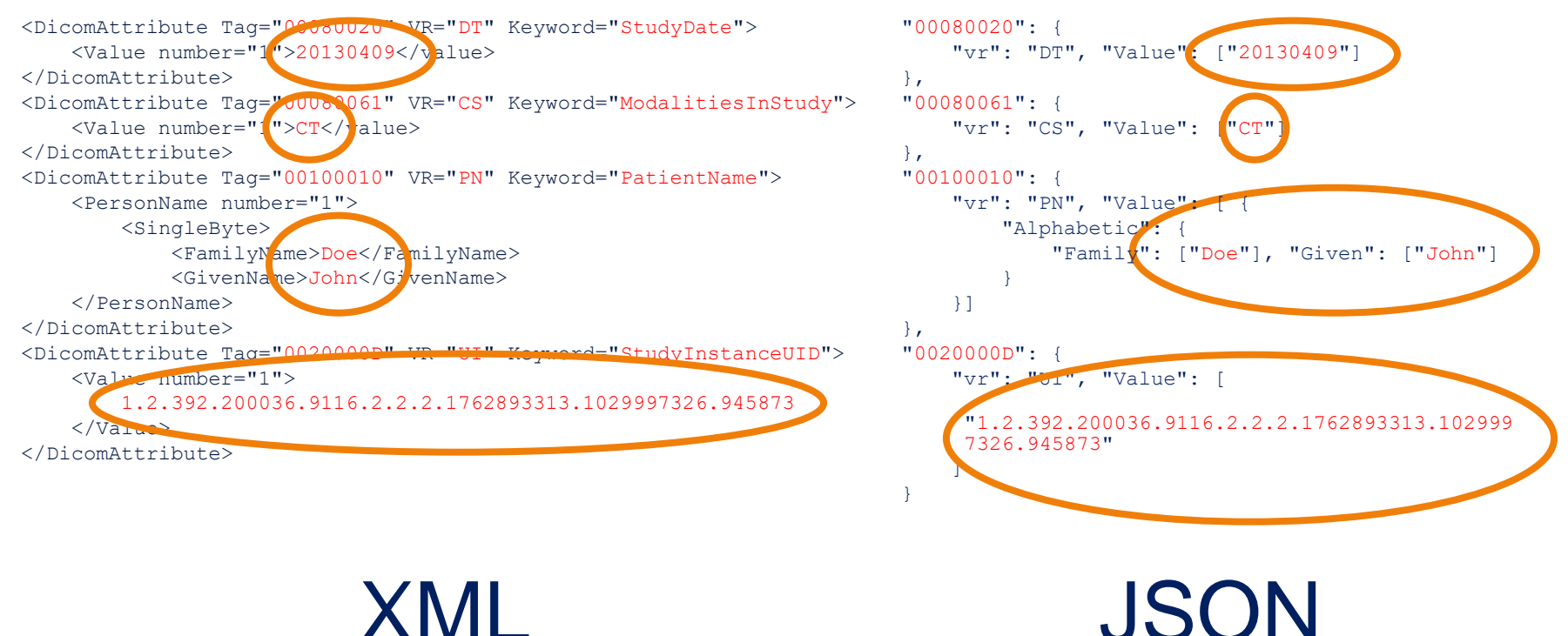

JSON

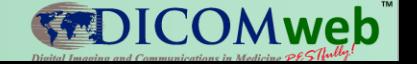

## **Where do I find more information?**

- DICOM Main Site
	- http://dicom.nema.org
- DICOMweb™ Reference
	- PS3.18 http://goo.gl/bIFHV3
	- http://dicomweb.org
- Participate in DICOM – http://goo.gl/c8s3bK

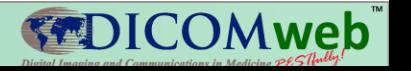